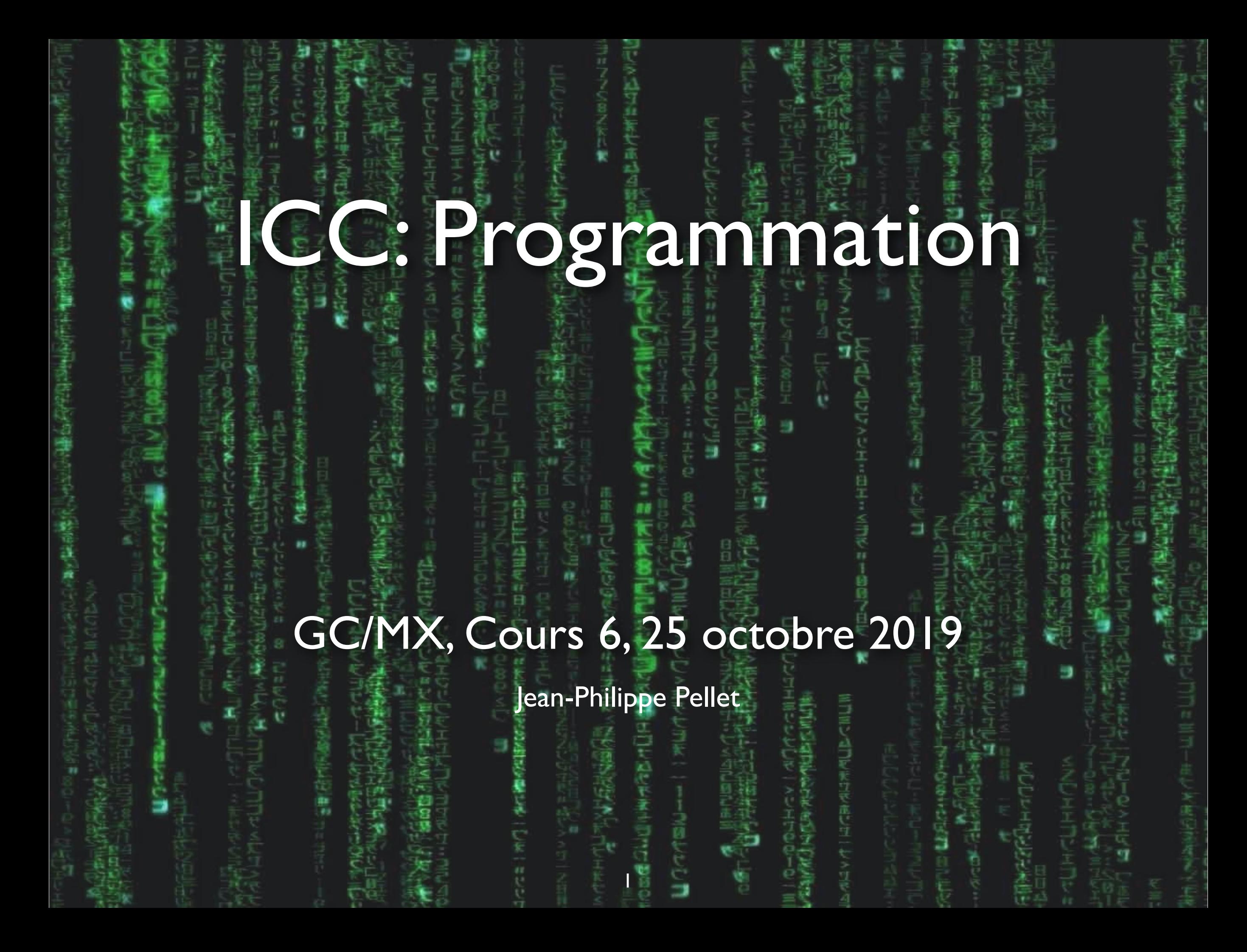

#### *Previously, on Programmation…*

- Types de base en Python: int, float, str, bool
- Méthodes, fonctions et slicing pour calculer des valeurs dérivées
- Conditions pour exécuter du code selon la valeur d'une expression booléenne: if <condition>: ... else: … et ses variantes
- Boucles pour exécuter du code plusieurs fois:
- Déclaration de fonctions avec type de retour et paramètres
- Utilisation de listes:
	- $-$  values: List $[int] = [1, 2, 2, 7, 3]$
- Utilisation de sets:
	- unique\_values:  $Set(int] = {1, 2, 2, 7, 3}$
- Utilisation de dictionnaires:
	- ages: Dict[str, int] =  ${^{\mathsf{II}A''}: 1, \mathsf{^{\mathsf{II}E''}: 4, \mathsf{^{\mathsf{II}V''}: 1}}$

### **Répétition:** *MyLittleFacebook*

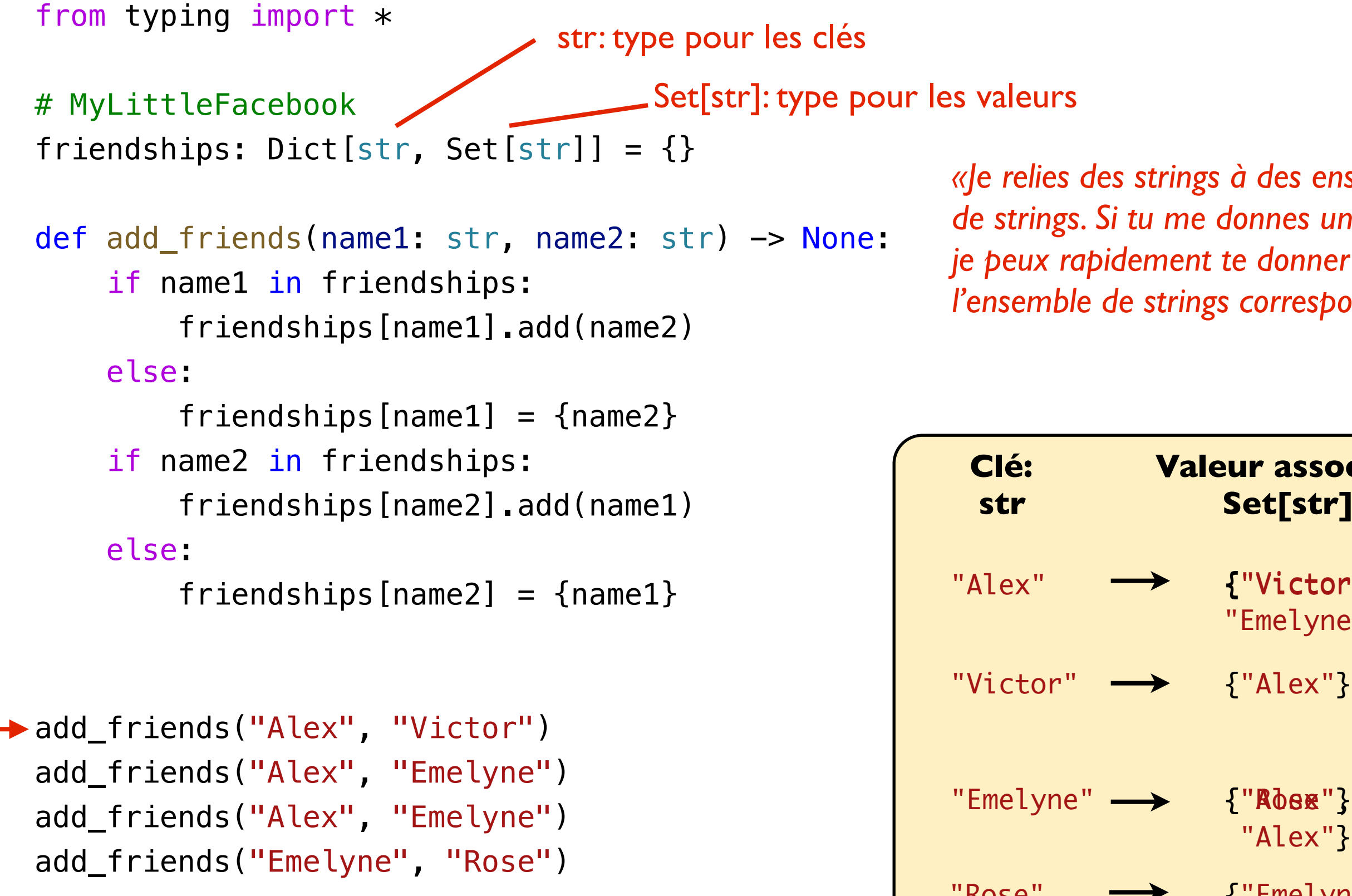

*«Je relies des strings à des ensembles de strings. Si tu me donnes un string, je peux rapidement te donner l'ensemble de strings correspondant»*

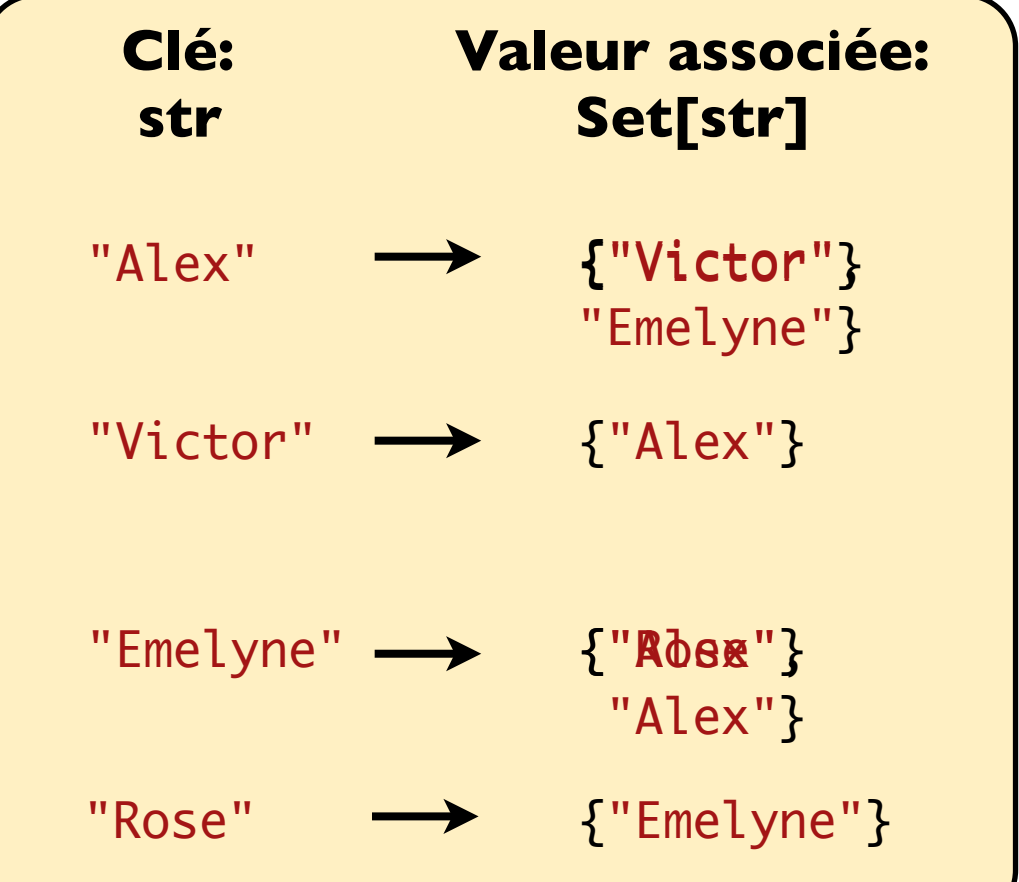

# Cours de cette semaine

*Tuples Classes simples*

#### **Exemple: retourner plusieurs valeurs**

*Démo*

*Avec l'exemple de divmod()*

#### **Exemple: retourner plusieurs valeurs**

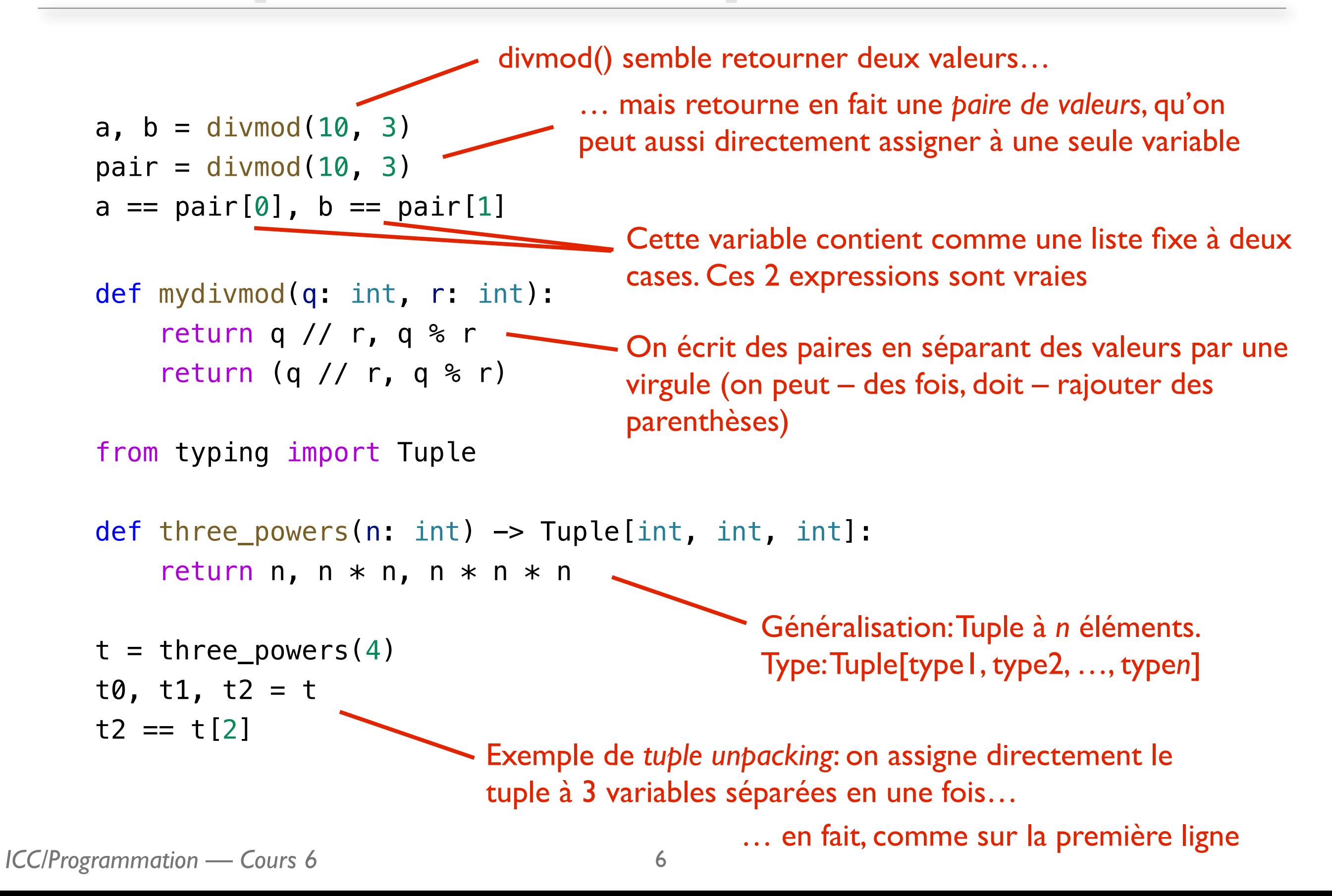

#### **Tuple ou liste?**

- Si taille inconnue  $\rightarrow$  liste
- Si taille connue, mais grande  $\rightarrow$  liste
- Si éléments typiquement hétérogènes → tuple
- Si structure doit être modifiée <sup>→</sup> liste
- Si structure immuable  $\rightarrow$  tuple
- Si structure doit être modifiée, hétérogène, de petite taille → classe

# Cours de cette semaine

*Tuples Classes simples*

#### **Motivation**

#### • Classes:

*«Je veux modéliser un des types plus complexes (par exemple un objet Cylinder) et rassembler les données et opérations y relatives en un seul endroit»*

## **Classe = type plus avancé**

Une classe modélise un objet de la vie réelle (ou un concept abstrait)

Une classe est un modèle pour un objet, en définissant ses données (les variables qui l'accompagnent) et ses opérations et calculs (ses méthodes)

*Démo*

#### *Exemple suivi: calcul du volume et de l'aire d'un cylindre*

# **Étape 0: sans classe, méthodes statiques**

import math

```
def calc_cylinder_volume(radius: float, height: float) -> float: 
    return math.pi * radius * radius * height
def calc_cylinder_surface_area(height: float, radius float) -> float:
    a1 = 2 * math.pi * radius * heighta2 = 2 * math.pi * radius * radiusreturn a1 + a2r = 1.2h = 3.5v = calc_cylinder_volume(r, h)a = calc_cylinder_surface_area(r, h)print(f''v = \{v\}, a = \{a\}'')
                                    Les valeurs qui définissent le cylindre
                                            Les appels de méthodes qui font les 
                                            calculs, en leur passant les arguments
                                                            Les fonctions, avec arguments 
                                                            demandés et type de retour 
                                                            comme on les connaît déjà
```
*Tout semble OK, mais il y a une erreur. Où est-elle?*

# **Étape 1: avec classe, méthodes statiques**

def calc\_cylinder\_volume(cyl: Cylinder) -> float: return math.pi  $*$  cyl.radius  $*$  cyl.radius  $*$  cyl.height

def calc\_cylinder\_surface\_area(cyl: Cylinder) > float:  $a1 = 2 * math.pi * cyl. radius * cyl. height$  $a2 = 2 * \text{math.pi} * cyl \cdot radius * cyl \cdot radius$  return a1 + a2 Les fonctions ne demandent plus qu'un argument de type *Cylinder*. Plus de risque de confusion entre r et h!

```
cyl = Cylinder(1.2, 3.5)v = cg(c_cylinder_volume(cyl)
 a = calc_cylinder_surface_area(cyl)
 pp\sqrt{\pi}nt(f''v = \{v\}, a = \{a\}^n)class Cylinder: 
                                         def __init_(self, radius: float, height: float):
                                             -self.radius = radius
                                              self. height = heightUne variable d'un nouveau type, Cylinder, 
défini par nous! Il stocke le rayon et la 
hauteur ensemble
                                «Je suis une nouvelle classe, Cylinder»
«Je stocke deux doubles. Le premier 
 s'appelle radius, le deuxième height»
                                                                         «On me construit en me 
                                                                           donnant deux floats»
                                                        Les fonctions utilisent la notation 
                                                        objet.champ pour récupérer les 
                                                        valeurs stockées par un Cylinder
```
*ICC/Programmation — Cours 6*

# **Étape 1b: classe avec \_\_repr\_\_**

```
class Cylinder: 
    def __init_(self, radius: float, height: float):
         self.radius = radius
         self. height = height\boldsymbol{\mu} def \boldsymbol{\mu} repr\boldsymbol{\mu} (self) \boldsymbol{\rightarrow} str:
 return f"Cylinder(radius={self.radius}, height={self.height})"
cyl = Cylinder(1.2, 3.5)print(cyl) # < main . Cylinder object at 0x10202f0f0>
cyl = Cylinder(1.2, 3.5)print(cyl) # Cylinder(radius=1.2, height=3.5)
                                                 Représentation peu informative…
 Méthode spéciale __repr__: «voici comment me représenter
 en tant que string» (par exemple sur le terminal pour print)
                                                   Mieux!
```
*ICC/Programmation — Cours 6*

#### **Construction avec noms des paramètres**

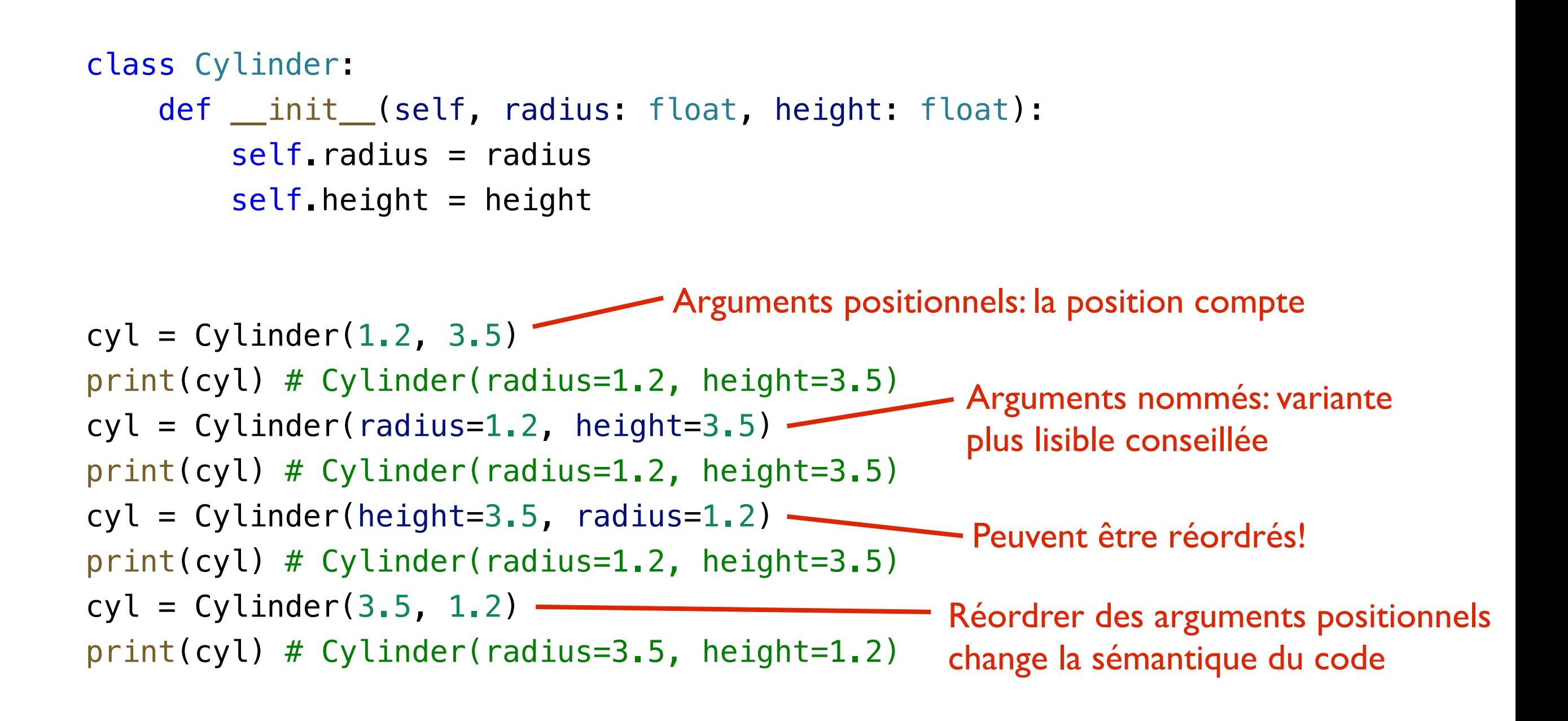

# **Étape 2: avec classe, méthodes de classe**

```
class Cylinder: 
    def __init_(self, radius: float, height: float):
         self.radius = radius
         self. height = heightdef calc volume(self) -> float:
         return math.pi * self.radius * self.radius * self.height
     def calc_surface_area(self) -> float: 
         a1 = 2 * math.pi * self. radius * self. heighta2 = 2 * math.pi * self. radius * self. radius return a1 + a2 
cyl = Cylinder(1.2, 3.5)v = cy.calc_volume()
a = cyl.calc_surface_area() 
print(f''v = \{v\}, a = \{a\}'')
                                  Plus de fonction «en vrac» 
                                  dans le code; on appelle les 
                                  méthodes que la classe 
                                  Cylinder définit
                                                              Ces méthodes ont accès aux 
                                                              variables d'instance stockées par 
                                                              l'objet (radius et height) pour faire 
                                                              leurs calculs via la référence à self, 
                                                              l'objet sur lequel elles ont été 
                                                              appelées. Ici, elle n'ont donc pas 
                                                              besoin de paramètres 
                                                              supplémentaires!
```
Le paramètre *self* est fourni automatiquement pour l'appel de méthodes. Ici, il vaut *cyl*

## **Concepts principaux d'une classe**

Une classe typique…

- modélise un objet (ou un concept abstrait) précis
- a un nom
- stocke des données avec ses variables d'instance
- fournit des méthodes (non-statiques) pratiques
	- Les méthodes ont toujours comme premier paramètre self, une référence à l'objet sur lequel la méthode est appelée
	- Les méthodes ont accès aux variables d'instance via le paramètre self
- a une méthode spéciale *init* 
	- init peut avoir des arguments, qui donnent en général la valeur initiale aux variables d'instance

*ICC/Programmation — Cours 6* 16

- Le premier paramètre de chaque méthode est self
- Il n'est pas spécifié lors de l'appel, mais fourni automatiquement
	- Il référence toujours l'objet sur lequel la méthode est appelée
- Il sert à lire ou écrire des variables d'instances ou à appeler d'autres méthodes du même objet
- Par convention, on ne spécifie pas son type

### **Résumé Cours 6**

- Des tuples servent à regrouper des valeurs qui vont ensemble
- Une classe définit un nouveau type
- Une classe déclare (habituellement) ses variables d'instance dans la méthode spéciale init, peut définir des méthodes en plus
- Pour chaque méthode, le paramètre automatique self est toujours en premier
- Les méthodes ont accès aux variables d'instance et peuvent aussi changer leurs valeurs